# **ProgW ogWin**

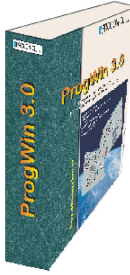

Integrované vývojové prostředí pro programování průmyslových automatů z PC pod operačním systémem Windows 9x. Vývojové prostředí umožňuje programovat automaty vizuální formou prostřednictvím výběru a konfigurace předpro-gramovaných softwarových modulů dodáva-

ných s prostředím ve formě ovladače.<br>Způsob programování lze přirovnat k programování lze přirovnat k vytváření schémat v CAD aplikacích. Ve vývojovém prostředí se vytváří tzv. technologické schéma, které svou logikou vychází z blokového schématu řídícího systému. Grafická forma realizace programu zpřístupňuje programování automatů i neprogramátorům. Prostředí je velkým přínosem např. pro technology, kteří s jeho pomocí mohou realizovat své zkušenosti z technologie v praxi a nepotřebují k tomu žádnou speciální znalost programovacího jazyka.

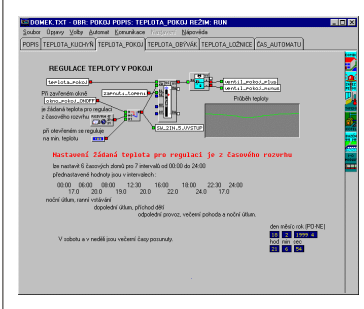

Po naprogramování můžete ve vývojovém prostředí aktivovat tzv. RUN režim a sledovat z PC vnitřní hodnoty a stavy jednotlivých programových komponentů pracujících uvnitř automatu. Za chodu můžete z vývojového prostředí měnit některé parametry programových komponentů a tím aktivně ovlivňovat procesy probíhající uvnitř automatu. Vlastní automaty jsou na PC zcela nezávislé, tj. po naprogramování ke své činnosti již PC nepotřebují. Měřené veličiny a řídící signály, které vystupují ze vstupních jednotek, např. u modulárního systému MODULNET®, jsou postupně techno-<br>logickým schématem (tj. programem<br>naprogramovaným v řídící jednotce) zpracovány, analyzovány, zaznamenávány a konečně v případě nutnosti převedeny na akční signály, které přes výstupní jednotky MODULNET® ovlivňují ovládaná či regulovaná zařízení. PC slouží pouze k naprogramování, ke sledování hodnot a procesů uvnitř řídící jednotky a k ladění formou změn parametrů programových komponentů za chodu programu v řídící jednotce. E

Vývojové prostředí ProgWin je chráněno hardwarovým klíčem, který je nezbytný k jeho činnosti. Hardwarový klíč musí být zasunut do paralelního portu PC (LPT1 nebo LPT2) před spuštěním vývojového prostředí a musí v daném portu zůstat po celou dobu činnosti.

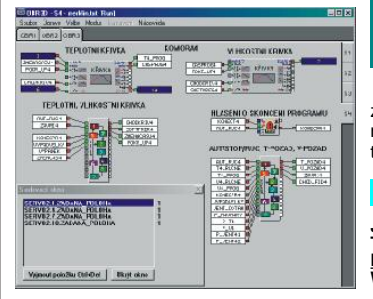

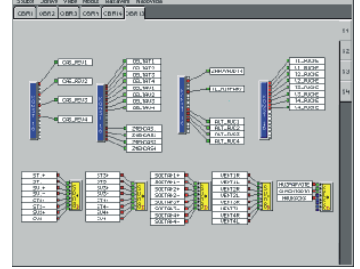

Prostředí je nezávislé na cílové hardwarové platformě. Dle konkrétního typu hardware se k němu dodává příslušný ovladač umožňující programovat daný typ automatů. V současné době lze objednat ovladač pro automaty MODULNET<sup>®</sup>, PROMOS<sup>®</sup> RT a dále PROMOS® line 2. Objednat lze i vytvoření ovladače pro jiný typ automatů nebo pro specifický hardware.

### **Doporučená konfigurace systému**

- ! IBM PC kompatibilní počítač s procesorem Intel Pentium na 100 Mhz nebo lepší,
- ! grafická karta VGA nebo SVGA (v systému nastavené rozlišení 800 x 600 s 256 barvami),
- ! ! paměť 32 MB RAM nebo více, podle typu ovladače 10 až 20 MB
- ! operační systém MS Windows 95/98. volného místa na cílovém disku,

### **DIMOS IMOS**

Grafický vizualizační systém pro měření monitorování a řízení různých technologií. Systém je určen výhradně pro vizualizaci dat automatů sériové řady MODULNET®. DIMOS je sice určen pro operační systém MS DOS, ale pracuje v grafickém režimu 640\*480 takže uživatelské prostředí je velmi přívětivé.

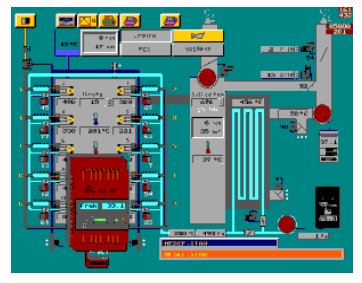

Vizualizační systém umožňuje také archivaci a prohlížení dat získaných z technologie. Data se ukládají do databází ve formátu dBase III, které mohou být následně využity I jako zdroj dat pro jiný software.

# $\blacksquare$  $\alpha$  and **BRAZIN INC.**<br>UN DI CI ĈA PÁ 11 12 13 14 15<br>10 10 20 21 22<br>25 29 27 20 20 'nm

Kromě výše uvedeného software nabízíme komplexní dodávky systémů pro měření, monitorování a řízení různých technologií ve všech odvětvích průmyslu.

PROCESS CONTROL **měřicí a regulační technika Jižní 2140, 470 01 Česká Lípa Tel./Fax: 0425/823277, 823672 Email: [procon@procon.clnet.c](mailto:Email:procon@procon.clnet.cz)z Web: [www.procon.clnet.cz](http://www.procon.clnet.cz)**

## **MODULNET**®

Řada průmyslových automatů MODULNET je modulární systém pro průmyslovou automatizaci. Skládá se ze samostatných jednotek, které je možné spojit do výsledného řídícího systému. Zpracování řídícího algoritmu zajišťuje řídící jednotka. Každá ze vstupně výstupních (IO) jednotek obsluhuje konkrétní HW rozhraní až na úroveň inženýrských veličin. Moduly jsou vzájemně propojeny sesazením na DIN liště, případně kabelem. K jedné řídící jednotce lze připojit max. 30 IO jednotek. Data z modulů se přenášejí rozhraním RS485, standardně rychlostí 19200Bd.

Jednotlivé řídící jednotky lze spojovat do komunikačních sítí RS485 s protokolem kompatibilním s Profi BUS® Token<br>Ring a rychlostí 57600 Bd. Sítě automatů a PC lze spojit prostřednictvím routerů a gatewaí do strukturovaných komunikačních sítí. G

**Řídící jednotka SRJ-2a**

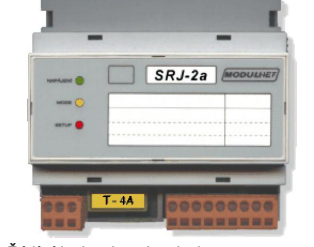

Řídící jednotka obsahuje procesor typu DS80C320, který spolu s paměťmi RAM, EPROM a PEPROM tvoří jádro pro zpracování dat. Paměť RAM je zálohovaná interním dobíjecím akumulátorem. Výstupem procesoru jsou dvě základní komunikační sběrnice, které lze interními výměnnými moduly modifikovat na elektrická rozhraní typu RS232 nebo RS485. Jednotka se programuje přes komunikační sběrnici z PC. Součástiřídící jednotky je obvod reálného času zajištěný proti výpadku napájecího napětí. Na předním panelu jednotky jsou tři LED diody signalizující stav procesoru a napájení. Na bočních stranách jsou propojovací konektory, které umožňují propojení vstupních a výstupních jednotek.

#### **Binární vstupy řada SDI**

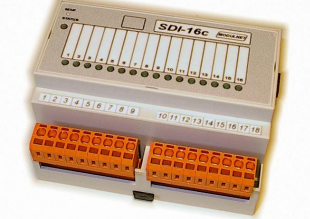

**SDI-8a** Vstupní binární modul 8 x 230V  $AC$ 

**SDI-8b** Vstupní binární modul 8 x 24 V AC  $/$  DC.

**SDI-16c** Vstupní binární modul 16 x 24 V DC.

#### **Binární výstupy řada SDO**

**SDO-8a** Výstupní binární modul8x 230 V **SDO-8b** Výstupní binární modul 8 x 24 V AC / 24 V DC (kontakt relé). DC (kontakt relé).

#### **Analogové vstupy řada SAI**

**SAI-16a** Analogové vstupy 16 x 12 bit AD **D-tech SAI-16c** Analogové vstupy, 16 x 10 bit AD vstup,16 x vstup 0-20mA. vstup, 8 x vstup 0 až 20 mA, 8 x vstup pro čidlo KTY10-6.

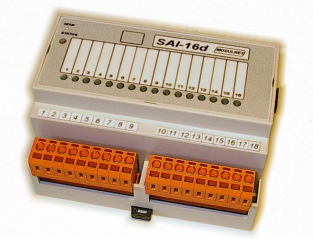

**SAI-16d** Analogové vstupy, 16 x 10 bit AD vstup, 8 x vstup 0 až 20 mA, 8 x vstup pro čidlo Pt 500.

**SAI-16e** Analogové vstupy, 16 x 10 bit AD vstup, 8 x vstup 0 až 20 mA, 8 x vstup pro čidlo Pt 100.

**SAI-16f** Analogové vstupy, 16 x 12 bit AD vstup, 8 x vstup 0 až 20 mA, 8 x vstup pro čidlo Pt 100.

**SAI-16o** Analogové vstupy, 16 x 10 bit AD vstup, 8 x vstup 0 až 20 mA, 8 x vstup pro čidlo odpor. vysílač.

#### **Analogové vstupy řada SMV**

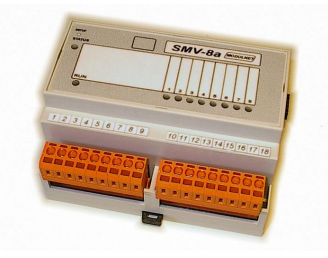

**SMV-4a** Analogové vstupy, 4 x 16 bit AD **SMV-8a** Analogové vstupy, 8 x 16 bit AD vstup, pro termočlánky typu B, K, J, S,C. vstup, pro termočlánky typu B, K, J, S,C.

#### **Analogové výstupy řada SAO**

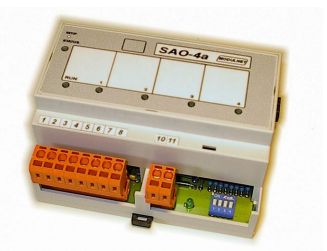

**SAO-4a** Analogové výstupy, 4 x 8 bit DA<br>výstup, 0 až 20 mA nebo 0 až 10 V. **SAO-4b** Analogové výstupy, 4 x 16 bit DA výstup, 0 až 20 mA.

#### **Speciální moduly**

**SKJ-4a** Komunikační jednotka, 4 x OPTO **BRIDGE** 

**STEP-101b** Zobrazovač LCD 2 x 40 znaků, program v SRJ.

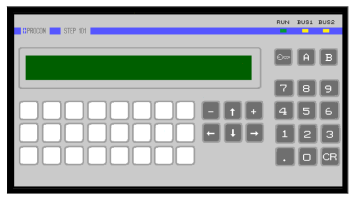

**Drechsler Jiří, Zalánská 411, 262 42 Rožmitál pod Třemšínem Tel./Fax: 0306/665456 Email: [dtech@volny.cz,](mailto:Email:dtech@volny.cz,hac@volny.cz) hac@volny.cz Web: [www.modulnet.cz](http://www.modulnet.cz)**